## 05/03 **Klassen** Martin Wirsing in Zusammenarbeit mit Matthias Hölzl, Piotr Kosiuczenko, Dirk Pattinson *First things first, but not necessarily in that order. - Dr. Who, Meglos* Informatik II, SS 03 2 M. Wirsing: Klassen 05/03 Ziele Verstehen des Syntax einer Java-Klasse und ihre graphische Beschreibung in UML Verstehen des Speichermodells von Java Lernen Objekte zu erzeugen und einfache Methoden zu schreiben

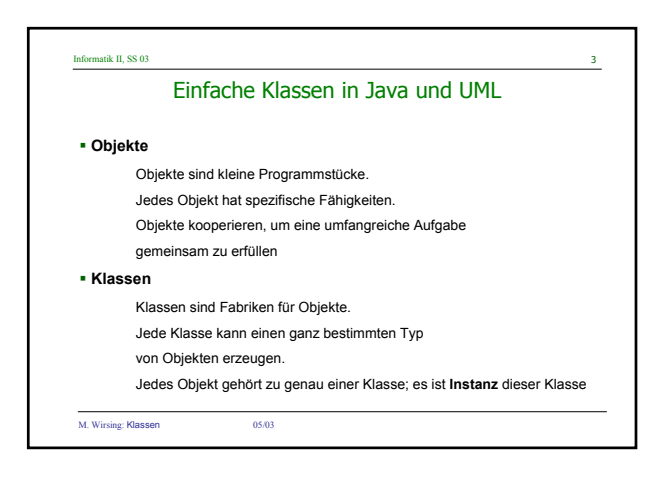

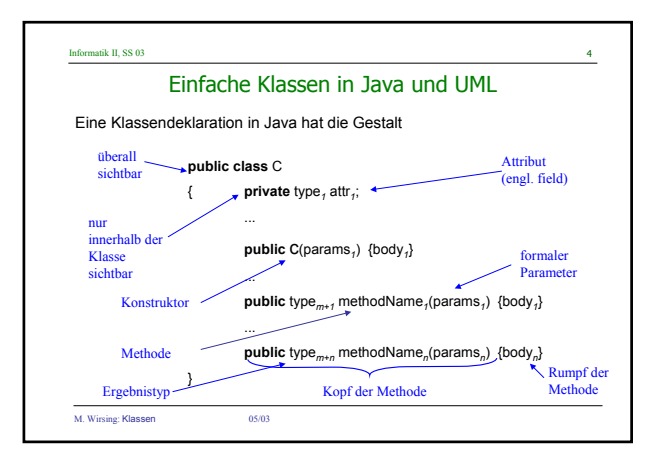

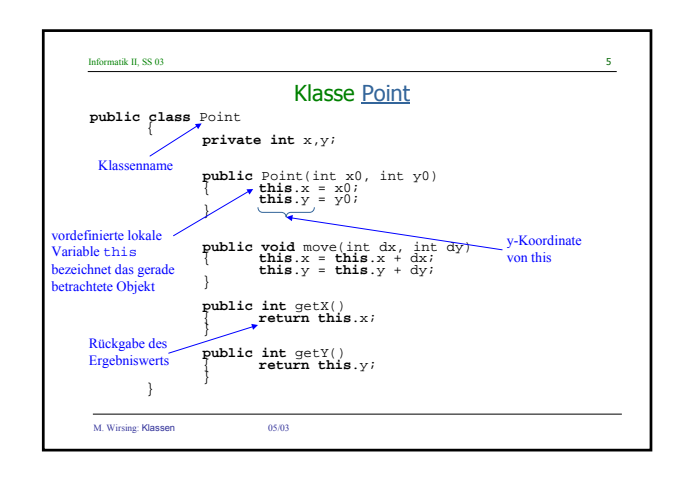

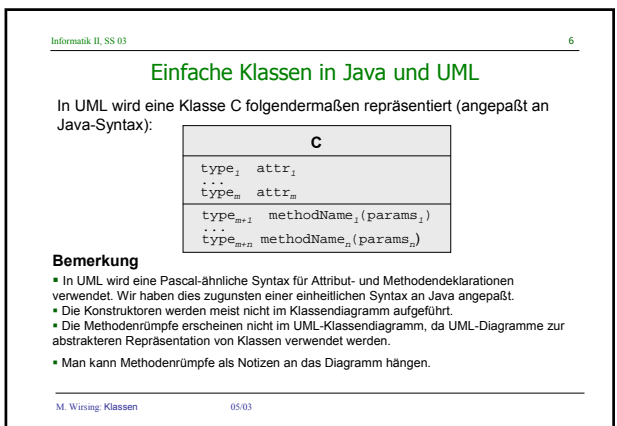

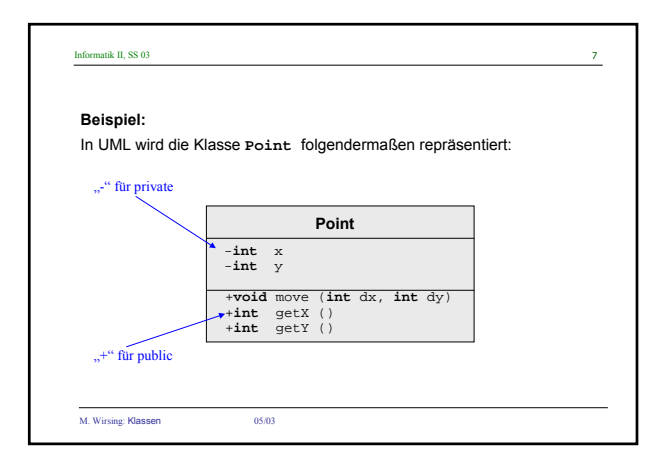

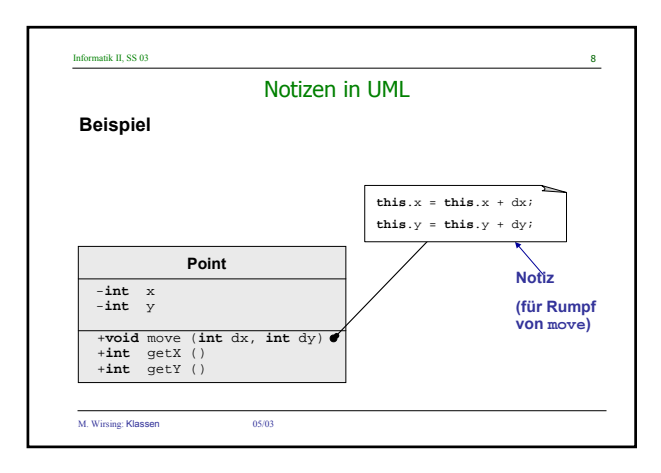

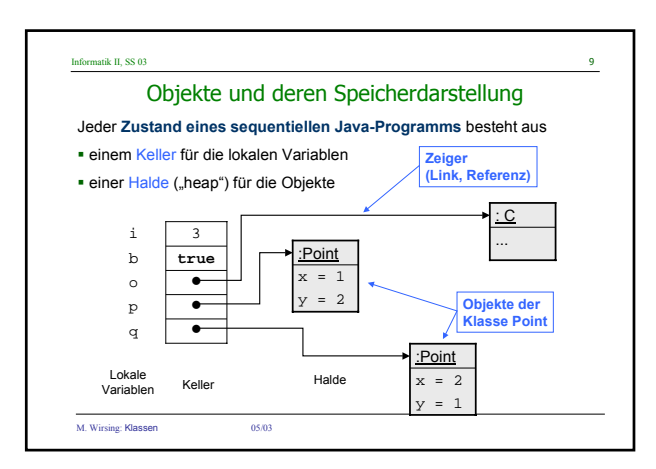

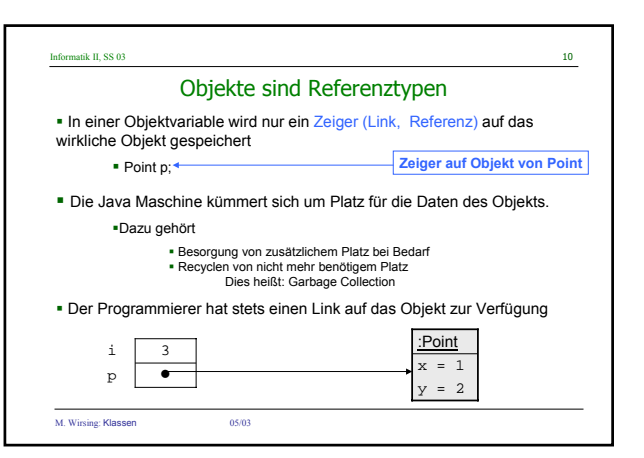

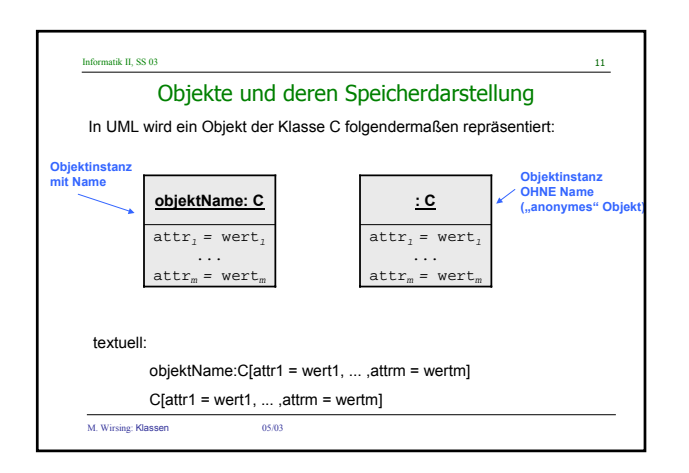

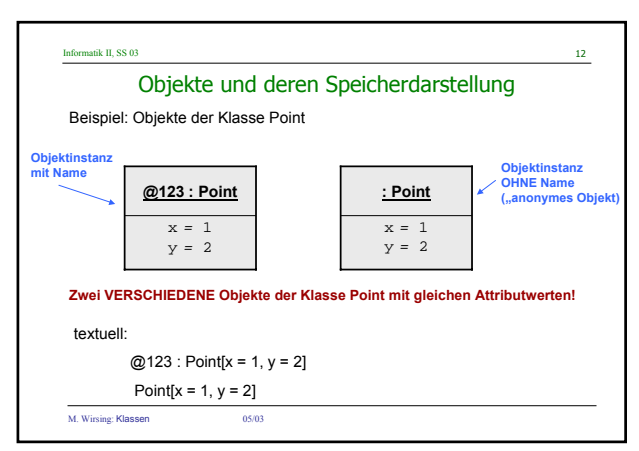

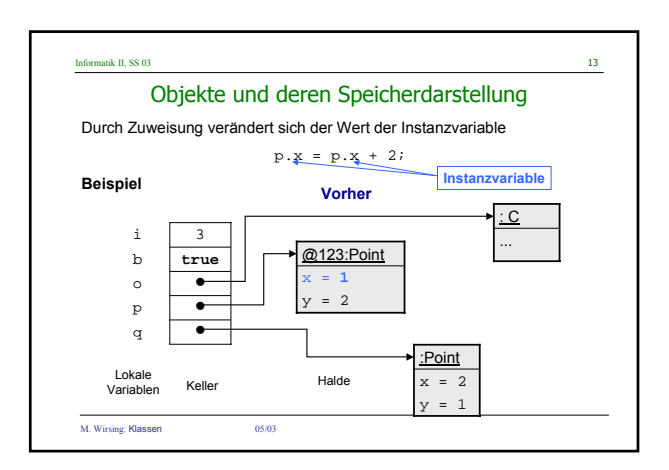

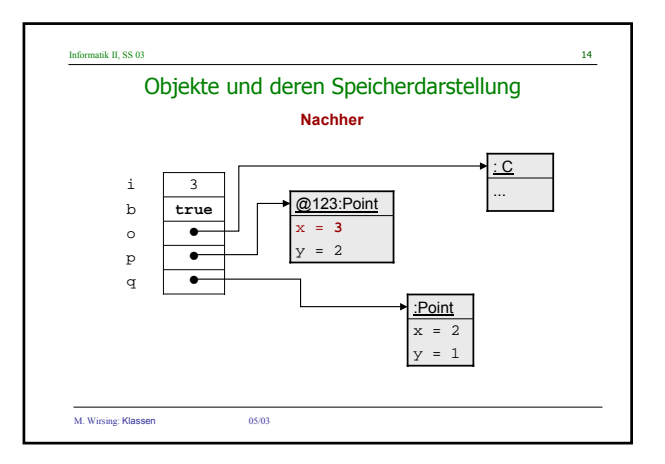

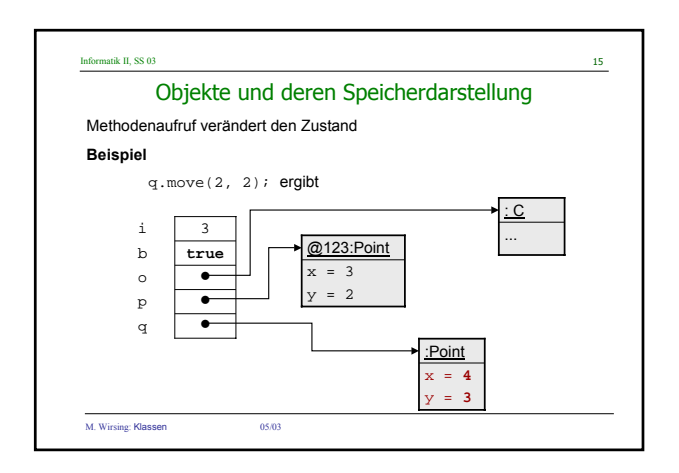

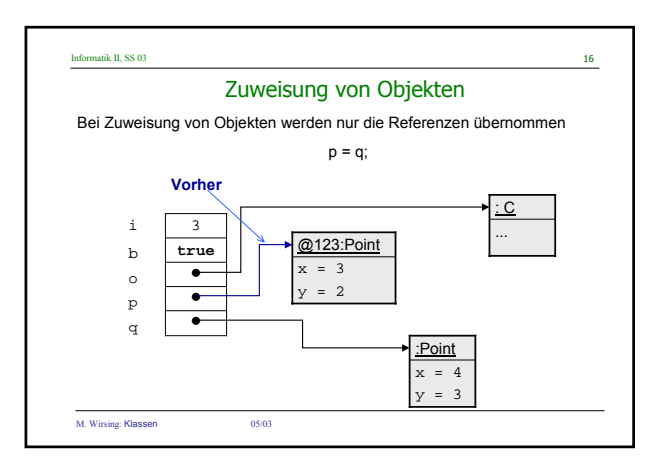

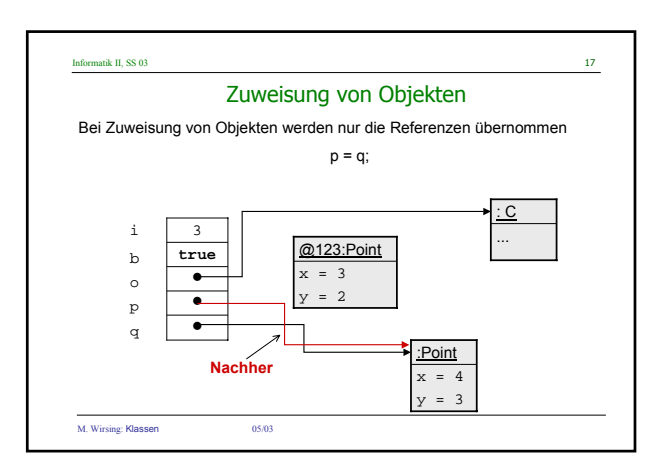

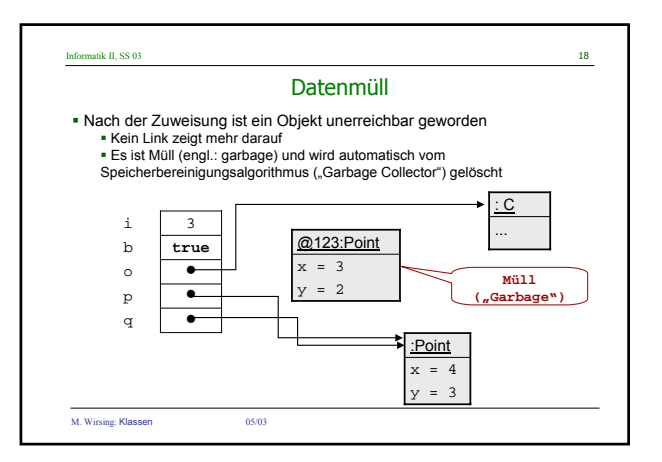

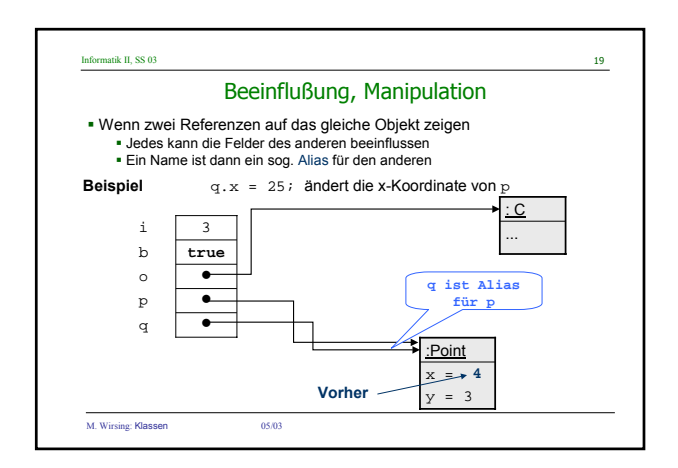

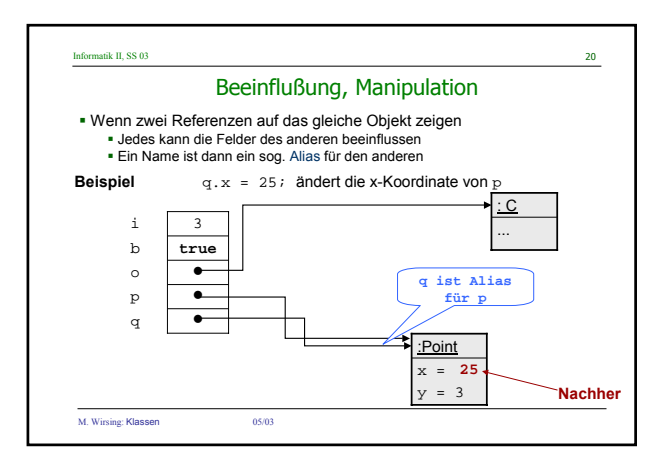

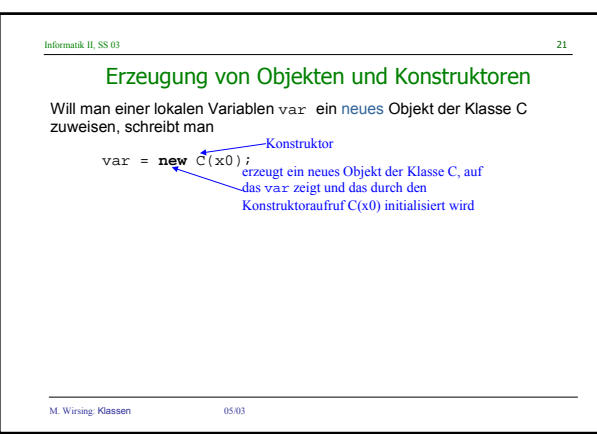

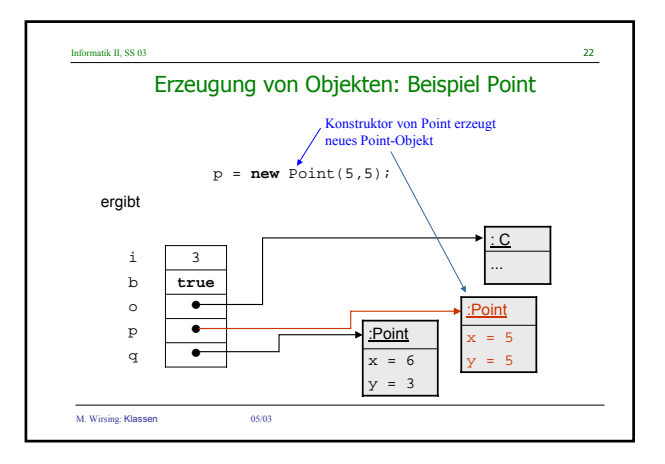

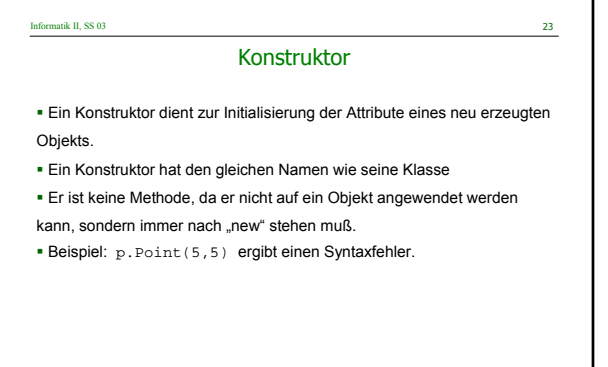

M. Wirsing: Klassen 05/03

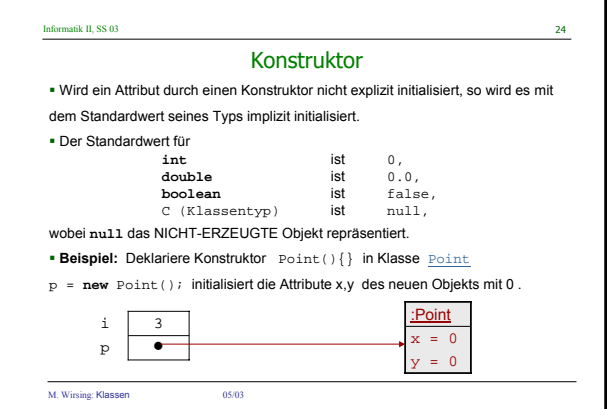

**6**

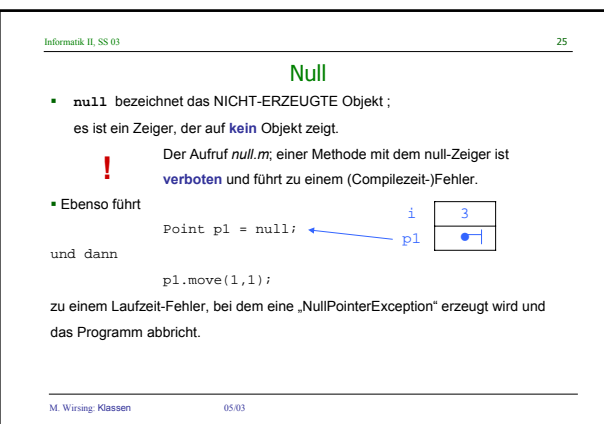

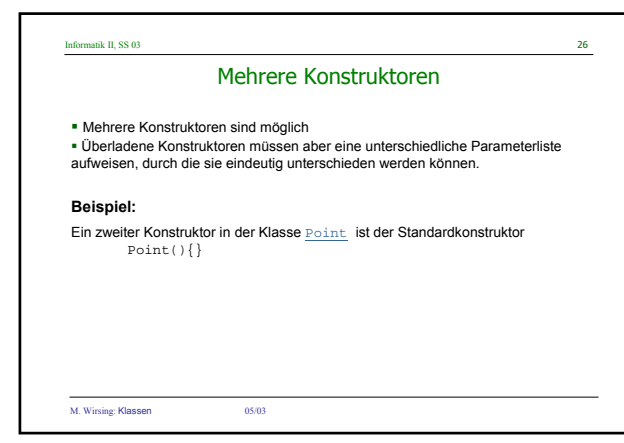

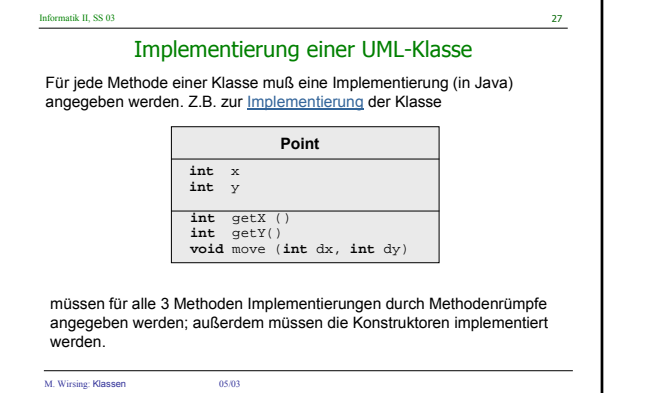

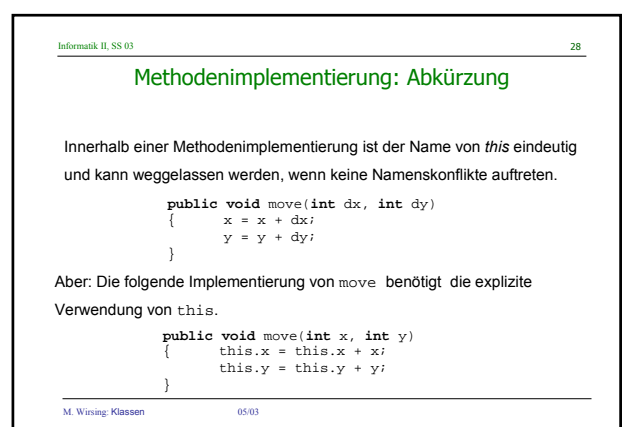

## Informatik II, SS 03 29 Benutzen von Klassen **Beispiel public class** PointMain { **public static void** main (Stringl[]args) { Point p = new Point(10,20); Point p1 = new Point(); System.out.println("p=Point[x = "+p.getX()+", y = "+p.getY()+"]");<br>System.out.println("p1=Point[x = "+p1.getX()+", y = "+p1.getY()+"]"); p1.move(10,10);  $\texttt{System.out.println}(\texttt{\texttt{v}}= \texttt{Point}[\texttt{x}=\texttt{``+p1.getX}(\texttt{)}+\texttt{``},\texttt{y}=\texttt{``+p1.getY}(\texttt{)}+\texttt{``}]");$ Eine Klasse besteht aus einer Menge von Attributen und Methodenrümpfen. Um die Methoden ausführen zu können, braucht man eine Klasse mit einer Methode<br><sub>main.</sub> Im einfachsten Fall hat diese die Gestalt einer einfachen <u>Klasse</u>.

 $}$  M. Wirsing: Klassen 05/03

}

## Informatik II, SS 03 30 Benutzen von Klassen **Achtung:** Wenn man zwei oder mehr Klassen in einer Datei vereinbart, darf genau eine dieser Klassen eine Methode main besitzen. Der Name der Datei muß der Name dieser Klasse mit Suffix . java sein Beispiel: Die Datei PointMain.java enthält eine Klasse PointMain mit Methode main. Mögliche andere Klassen in dieser Datei dürfen keine Methode main enthalten.

M. Wirsing: Klassen 05/03

## Informatik II, SS 03 31 Zusammenfassung

- Klassen werden graphisch durch UML-Diagramme dargestellt und in Java implementiert.
- Jede Instanz-Methode hat einen impliziten Parameter das Objekt mit dem die Variable aufgerufen wird – und 0 oder mehr explizite Parameter.
- Objekte werden mit dem **new**-Operator erzeugt, gefolgt von einem Konstruktor. Zahlartige Variablen haben Zahlen als Werte, lokale Variablen vom Objekttyp haben Zeiger (Referenzen) als Werte. Um Aliasing zu vermeiden, muß man die betreffenden Objekte kopieren.
- Der **null**-Zeiger zeigt auf kein Objekt. Der Aufruf einer Methode null (als implizitem Parameter) führt zu einem Fehler.
- Instanzvariablen (Attribute) werden in Java implizit initialisiert; dagegen müssen lokale Variablen explizit initialisiert werden.

M. Wirsing: Klassen 05/03